## **Configurer les postes clients**

## **Postes Windows**

• [Intégration d'un poste Windows à un domaine](https://docs.abuledu.org/11.08/administration/webadmin/domaine_win) (Windows XP, 8, 10...)

From: <https://docs.abuledu.org/> - **La documentation d'AbulÉdu**

Permanent link: **[https://docs.abuledu.org/11.08/administration/webadmin/postes\\_clients?rev=1487318377](https://docs.abuledu.org/11.08/administration/webadmin/postes_clients?rev=1487318377)**

Last update: **2017/02/17 08:59**

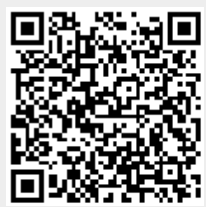